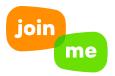

## PHONE KEYPAD COMMANDS FOR MEETING ORGANIZERS

Take better control of your online meetings! Here are some easy to use keypad commands that help you manage your **join.me** phone calls right from your telephone keypad.

To use these, you need to dial-in to your **join.me** meeting over the phone (not VOiP), and then enter your organizer code to claim yourself as the meeting organizer.

| *3   Promote to Host   You can make yourself a host, but you'll need the meeting organizer of the second second s |     |
|----------------------------------------------------------------------------------------------------|-----|
| *41 Presentation Mode Participants are muted (except Hosts), and cannot un-mute themselv                                                                                                    | es. |
|                                                                                                    |     |
| *42 Conversation Mode All participants are un-muted.                                                                                                    |     |
| *43Question & Answer ModeParticipants start muted (except Hosts), but can un-mute themselves<br>pressing *6.                                                                                                    | by  |
| *44Private Host ModeHosts can speak privately, as all other participants are put on hold.                                                                                                    |     |
| *6 Mute your line (toggle on/off) You can toggle mute on and off throughout your meeting.                                                                                                    |     |
| *71Turns Chimes OnTurns on the audio alert that someone has entered your meeting.                                                                                                    |     |
| *72Turns Chimes OffTurns off the audio alert that someone has entered your meeting.                                                                                                    |     |
| *91End the conferenceHangs up the audio call for everyone.                                                                                                    |     |

For more on our audio options, including Toll-Free, click here!

☑ Want to learn more about how **join.me** can help grow your business? Request a demo or call us at **1-877-251-8373**.